## **Project 2: Thread dispatcher**

- **Threads are the most common abstraction for concurrency**
- **Can implement threads inside the OS ("kernel threads")**
	- **-** Thread create, exit, yield, etc., could be system calls
- **Or can implement threads on top of OS ("Green threads")**
	- **-** This is what you will do for this project
	- **-** Simplifying matters, you will assume only one CPU core
- **OS kernels themselves typically contain threads**
	- **-** Each process managed by a corresponding thread in the kernel
	- **-** Implementation of intra-kernel threads much like Green threads
	- **-** So project will also explain part of how kernels work
- **Goal of project: Implement simple preemptive FIFO scheduler**

## **Background: C++ lambda expressions**

[captures] (args) {body} (inferred return type)  $[captures]$  (args)  $\rightarrow$  return-type  $\{body\}$ 

- **Lambda expressions create an unnamed function-like object**
	- **-** Example: [](int a, int b) -> int { return a+b; }
	- **-** Or implicit return type: [](int a, int b) { return a+b; }
- **Can also capture enclosing variables and refer to them**

```
int x = 7, y = 1;
// Capture x by reference, capture y by const copy
auto fn = [&x,y]() { x \neq y; };
y = 1000;fn(); // x is now 8, because y was copied into lambda
```
• **Can cast lambda to** std::function<ret(args...)> **type**

**-** std::function<int(int,int)> adder =  $[]$ (int a, int b){ return a+b; };

• **Demo:** lambda.cc

1 / 11

## **Threads vs. processes**

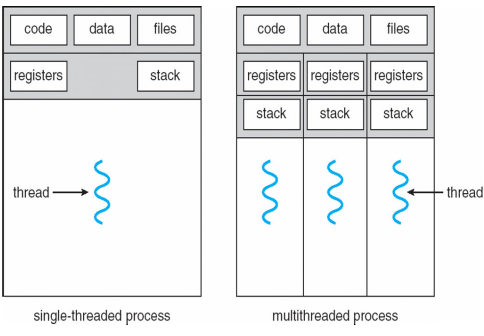

- **A thread is a schedulable execution context**
	- **-** Program counter, stack, registers, . . .
- **A process contains an address space, file descriptors, plus one or more threads executing instructions**
- **Demo:** thread-v-process.cc

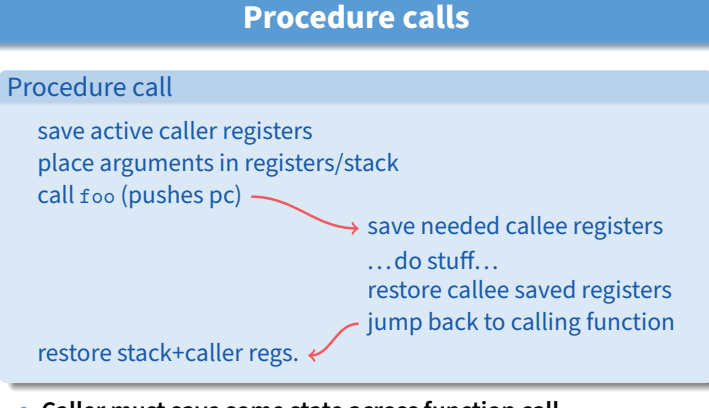

- **Caller must save some state across function call -** Return address, caller-saved registers
- **Other state does not need to be saved -** Callee-saved regs, global variables, stack pointer
- **Demo:** procedure.cc 5/11

 $3/11$ 

# **Background: Calling conventions**

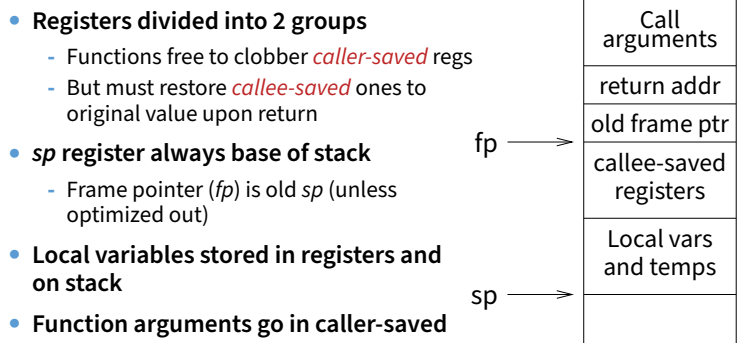

**regs and on stack**

 $4/11$ 

 $2/11$ 

## **Threads vs. procedures**

• **Threads may resume out of order**

**-** Cannot use LIFO stack to save state

### • **General solution: one stack per thread**

**-** Switching threads amounts to switching stacks

## **Stack switching**

• **Each thread has its own call stack pointed to by sp**

### • **How to implement stack switch?**

- **-** Push all registers to save onto stack
- **-** Save the stack pointer where you can find it again
- **-** Set the stack pointer to saved value from another stack
- **-** Pop all saved registers from stack (except now from next stack)
- **-** Return (except to return address from next stack)

### • **How to create a new stack?**

- **-** Allocate memory for it (nothing special about memory required)
- **-** Synthesize a call stack that returns to startup function
- **-** Make sure startup destroys thread if main function returns

### • **Project gives you these functions:**

using  $sp_t = std::uintptr_t *;$ sp\_t stack\_init(void \*stack, size\_t bytes, void(\*start)()); void stack\_switch(sp\_t \*prev\_sp, const sp\_t \*next\_sp);

#### 7 / 11

## stack\_switch **function**

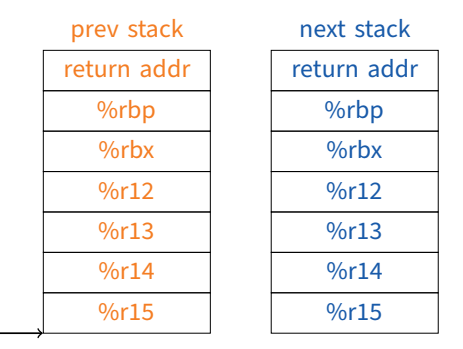

• **Demo:** coroutine.cc

sp

## stack\_switch **function**

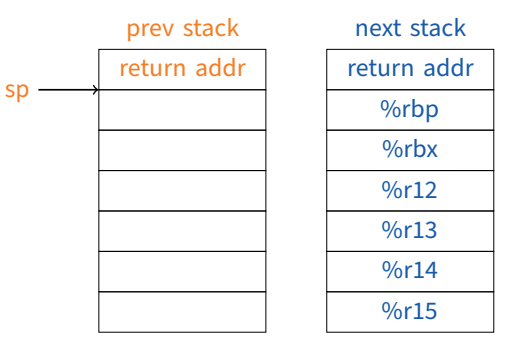

#### • **Demo:** coroutine.cc

8 / 11

 $8/11$ 

# stack\_switch **function**

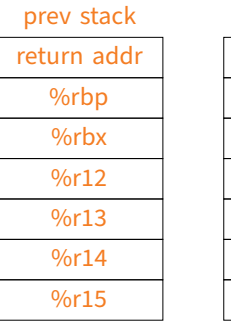

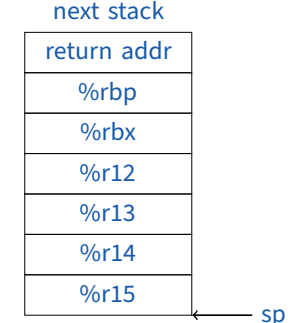

• **Demo:** coroutine.cc

8 / 11

# stack\_switch **function**

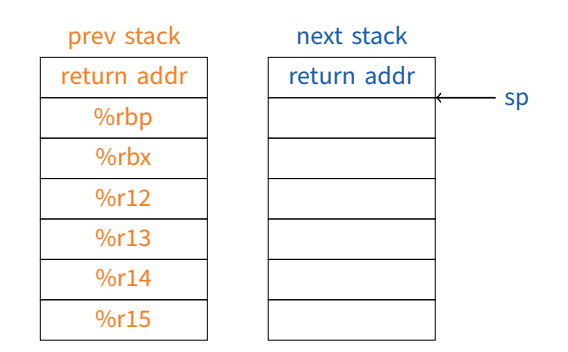

• **Demo:** coroutine.cc

## **Thread initialization**

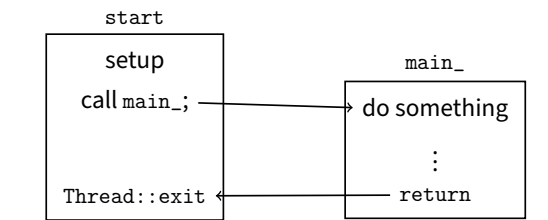

- stack\_init **takes a** void(\*)() **(start function)**
	- **-** Start function part of your library, same for all threads
	- **-** Must set up environment and deal with thread returning
	- **-** No lambda, so no captures; global current thread may be useful
- Thread::create **takes a** std::function<void()> **(thread main)**
	- **-** Thread main supplied by user of thread library
	- **-** Allows users to initialize threads with lambdas

## **Cooperative threads**

- Thread **class bundles all info about thread**
	- **-** Mandatory: stack pointer
	- **-** Possibly useful: memory for stack (for deleting), initial std::function to run, pointers for queues
- **Global variable with current thread is useful to have**
- **At lowest level, to switch threads switch stacks**
- **Demo:** threadlet.cc
- **To create, delete, block, unblock threads, will want queue -** Can use std::queue<Thread\*> or keep global head/tail pointers
- **Don't delete the memory of the current thread's stack**
	- **-** Okay to keep one garbage stack around you delete next time

## **Preemption**

void timer\_init(uint64\_t usec, std::function<void()> handler); bool intr\_enabled(); void intr\_enable(bool on); class IntrGuard;

• timer\_init **causes timer handler to be called periodically**

### • **Warning: beware of data races!**

- **-** Disable interrupts when touching data used by multiple threads
- **-** Global data includes curthread and scheduler queue
- IntrGuard **makes it easy to disable interrupts**
	- **-** Merely creating an IntrGuard object disables interrupts
	- **-** Destroying the IntrGuard restores interrupts to previous state
- **Demo:** preempt.cc

10 / 11

11 / 11